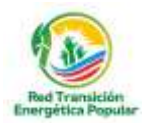

## **INFORME FINAL - PLATAFORMA VIRTUAL**

# **"Construyendo la Transición Energética Desde y para los Pueblos y Comunidades - RED TEP"**

**A:** Instituto de Capacitación para el Desarrollo (INCADE)

**De:** Cristian Marcelo Cadena López **CONSULTOR ESPECIALISTA EN WEB**

**Ref.:** Informe final

**Fecha:** 20 de mayo de 2022

#### **1. ANTECEDENTES**

Actualmente existe una generación de datos e información significativa, por lo que es necesario que esta información esté disponible, accesible para el público en general. El conocimiento idealmente debe ser compartido, la realidad del avance de la tecnología nos permite poner a disposición la información tanto para compartirla, pero también para una efectiva toma de decisiones.

Entonces es importante contar con esta información organizada y accesible, por ello es que se identifica la necesidad de la creación de una plataforma virtual de gestión del conocimiento que también contenga un observatorio relacionado con procesos de Transición Energética.

Un observatorio se puede definir como una estructura donde se recopila información de un tema específico, se realiza un diagnóstico de la situación, a partir de este análisis se puede prever su evolución y finalmente producir informes que sirvan para fundamentar la toma de decisiones.

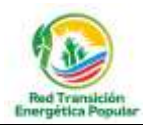

Según el Programa de las Naciones Unidas para el Desarrollo (2004) , la labor de un Observatorio, en términos generales, va en relación con las siguientes áreas de trabajo:

- Recopilación de datos y elaboración de bases de datos;
- Metodologías para codificar, clasificar y categorizar datos;
- Conexión de gente/organizaciones que trabajen en áreas similares;
- Aplicaciones específicas de las nuevas herramientas técnicas, y
- Análisis de tendencias/publicaciones.

Independientemente de su naturaleza, para Prieto (2003) , todo observatorio busca dos propósitos elementales: investigar —revisar, describir, caracterizar, evaluar, discutir, cuestionar, sugerir— los contenidos que aparecen en el espacio de observación pertinente a su área de interés; e informar a la comunidad los hallazgos que ocurren en ese proceso.

Los observatorios definen que tema será observado junto con la población relacionada al fenómeno que se estudiará, además, esta población tiene una localización geográfica que la identifica por lo que es necesario definir el territorio de actuación del observatorio que al tenerlo definido se relaciona con un contexto que aporta al análisis que puede presentar el observatorio.

#### **2. OBJETIVO PRINCIPAL**

El principal objetivo del trabajo es diseñar, desarrollar y brindar un soporte técnico efectivo a una plataforma virtual de gestión del conocimiento que construya en la generación de aprendizajes, conocimiento e información sobre la transición Energética Justa y Popular para integrantes de la RED TEP y actores clave de la sociedad civil.

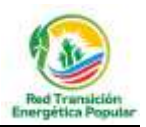

#### **3. OBJETIVOS ESPECIFICOS**

- Diseño y desarrollo del módulo de aula virtual en uno de los principales LMSs utilizado a nivel mundial.
- Diseño y desarrollo del módulo de foros temáticos.
- Elaboración de manuales para la capacitación y entrenamiento en el manejo de la plataforma.

#### **4. DESARROLLO DE LAS ACTIVIDADES**

Para el desarrollo del trabajo en este contrato se desarrollaron las siguientes actividades, obedeciendo a los objetivos específicos enunciados anteriormente:

### *Diseño y desarrollo del módulo de aula virtual en el LMS Moodle (uno de los mas utilizados a nivel mundial)*

Para este primer objetivo específico se diseñó, instaló, personalizó y puso en marcha un módulo de aula virtual utilizando el software LMS (sistema de administración del aprendizaje) MOODLE, en la siguiente imagen se tiene una toma de pantalla del sistema mencionado:

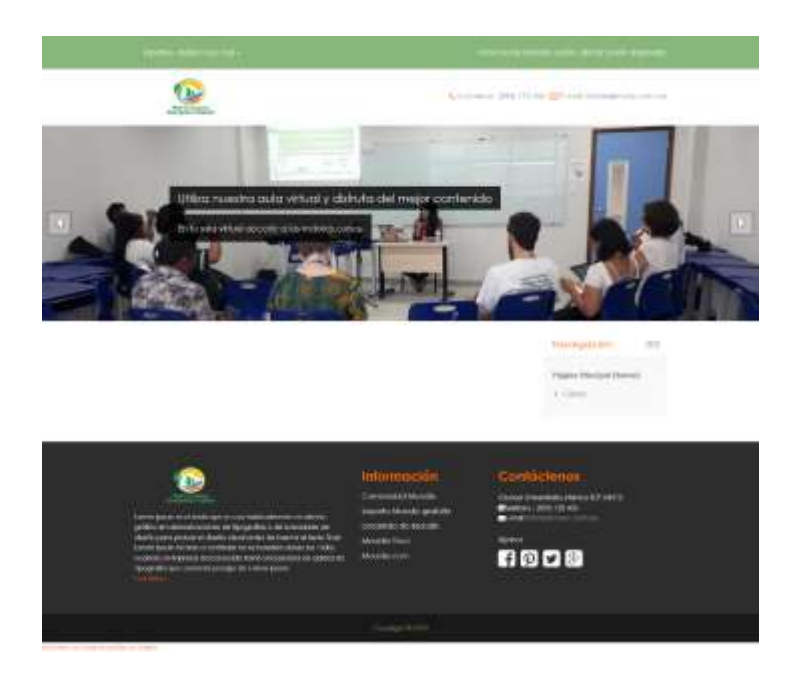

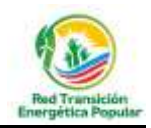

El sistema está correctamente instalado y completamente funcional, la versión en la que se implemento el sistema es el 3.6.10, esta es la versión estable mas completa con la que se puede contar y además está implementada en su versión *Alpha*. En la tercera parte de este informe y en contemplada en sus anexos, se tiene el manual de administración del aula virtual. En la siguiente toma de pantalla se tiene una visual del módulo de administración del sistema LMS:

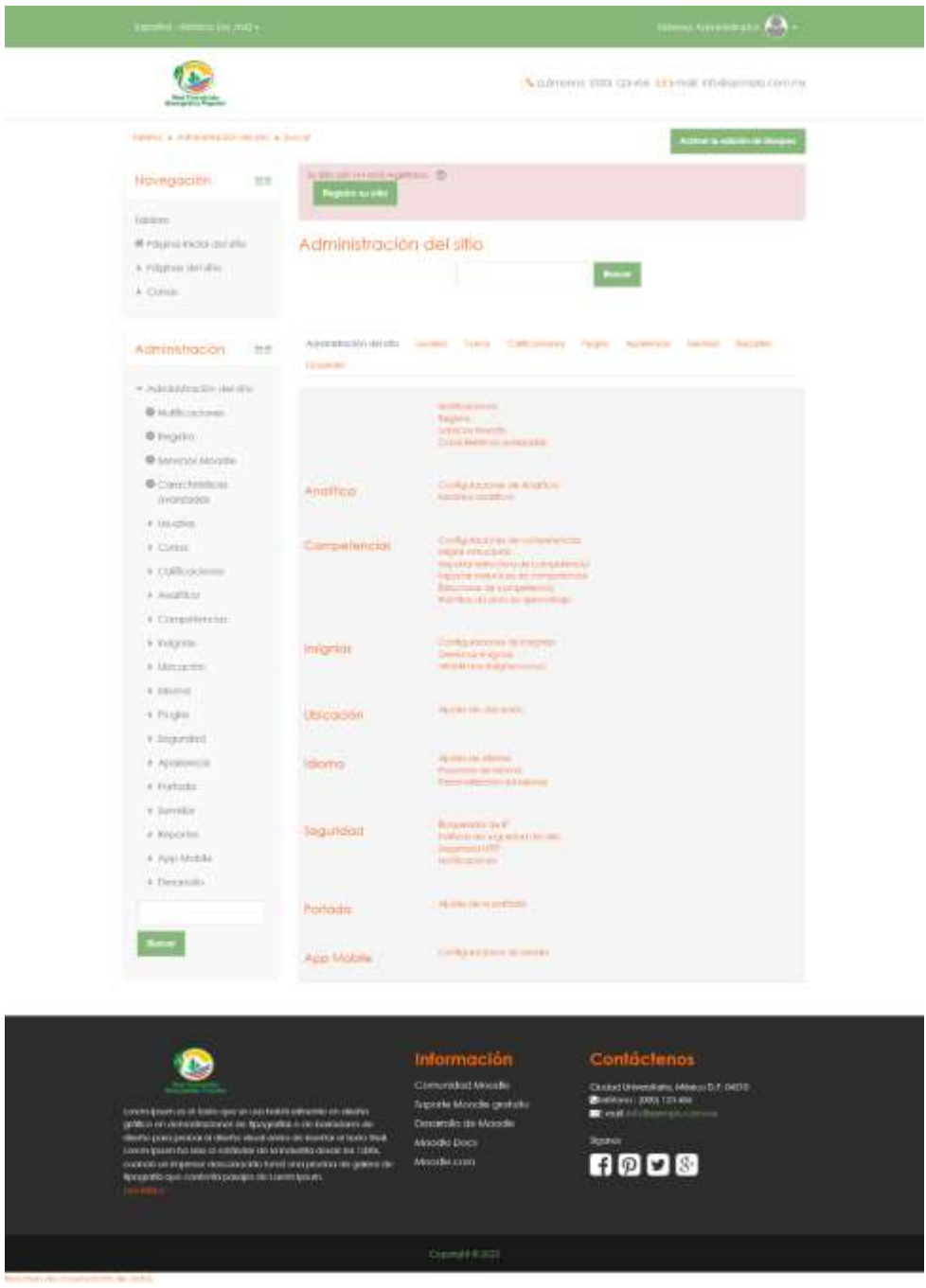

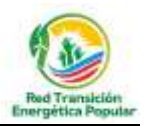

#### *Diseño y desarrollo del módulo de foros temáticos*

Para el desarrollo de este objetivo específico, se realizó él trabajó implementando el módulo de foros temáticos mediante el sistema especializado de foros denominado bbPress en su versión 2.6.9, en la siguiente toma de pantalla se tendrá la pantalla principal del sistema:

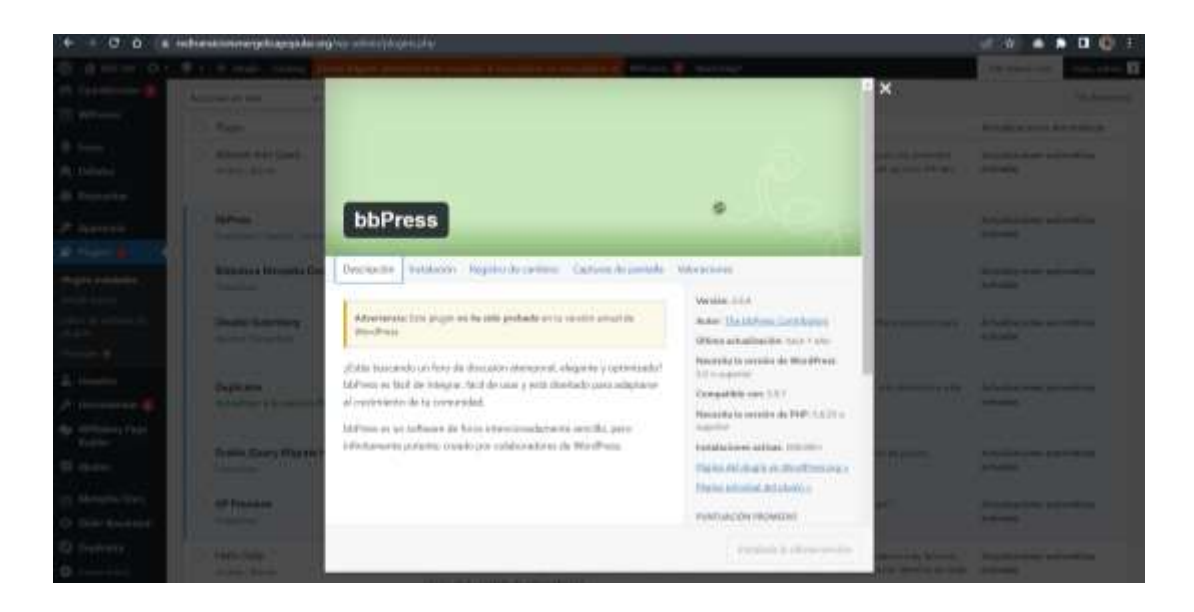

Como se mencionó en la anterior sección de este informe, en el tercer punto y dentro de los anexos se tendrá el manual de administración del sistema de foros.

bbPress es una extensión de WordPress que agrega la funcionalidad del foro para el CMS WordPress.En una extensión de código abierto, y pretende ser una solución ligera que no ralentizará el sitio.

Como un proyecto, bbPress fue lanzado originalmente en 2004, como una solución para los foros de soporte de WordPress.org. Matt Mullenweg (uno de los fundadores de WordPress) fue el desarrollador original y Automattic (la compañía detrás de WordPress.com) todavía juega un papel importante en el desarrollo del plugin.

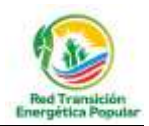

El impulso para el proyecto bbPress fue el código lento y tiene limitaciones presentes en la mayoría del software del foro en el momento. Como resultado, bbPress ha mantenido su énfasis en ser una solución ligera que no ralentiza su sitio con funciones innecesarias.

bbPress es una simple solución que permite agregar un foro para WordPress usando muchas de las características nativas del mismo.

Ya que el foro es una parte nativa de su sitio WordPress, podrá aprovechar fácilmente el sistema de registro de usuario de WordPress, así como la enorme selección de WordPress plugins disponibles.

Es importante mencionar que se pueden tener perfiles de miembros públicos detallados, también:

- Unirse a grupos
- Enviar mensajes privados.
- Recibir notificaciones

Gran parte de esta funcionalidad es bastante útil para un foro, por lo que es fácil integrar bbPress con el sistema CMS wordpress.

### *Elaboración de manuales para la capacitación y entrenamiento en el manejo de la plataforma*

Para este punto se desarrollaron 4 manuales de administración, los mismos que se ven de manera funcional durante la capacitación, los manuales que fueron desarrollados para este trabajo son:

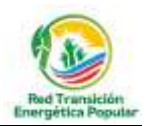

- Manual de administración del módulo de aula virtual.
- Manual de administración del módulo portal.
- Manual de administración del módulo de foros.
- Manual de administración del módulo biblioteca.

Es importante mencionar que las fechas para la capacitación (que consta de 4 horas en total dividas en 2, 3 o 4 sesiones) queda en espera dependiendo de la coordinación de la Red TEP.

#### **5. CONCLUSIONES Y RECOMENDACIONES**

Después del desarrollo de la consultoría se pueden mencionar las siguientes conclusiones y/o recomendaciones:

- Es importante mencionar que el inicio del servicio de web hosting y de la compra de dominio se inicio el 3 de febrero de 2023, por terminos del contrato los servicios mencionados estarán vigentes por 3 años calendario.
- El servicio de soporte técnico para la plataforma virtual tambien tendrá este tiempo de vigencia (3 años), es importante mencionar que este soporte técnico se contituye para problemas que pudieran aparecer con alguna configuración que pueda perderse, una restauración del sistema por temas de fallo en servidores y cualquier tema de mantenimiento logico de bases de datos y de codigo fuente, este soporte no cubrirá errores de tipo humano a momento de una desconfiguración manual que pueda suceder, en este caso se realizaría una cotización para la solucion del problema que se pueda presentar, el servicio de soporte técnico tampoco cubrirá nuevos desarrollos en nuevos módulos o funcionalidades que pueda solicitar la Red TEP.
- Tambien se aprovecha en dejar el siguiente enlace de google drive con todo el código fuente desarrollado e instalado en el web host:

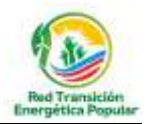

[https://drive.google.com/file/d/1yMtgSNyTrxFN1mhlgd6oi474TsrBuu8H/view?u](https://drive.google.com/file/d/1yMtgSNyTrxFN1mhlgd6oi474TsrBuu8H/view?usp=share_link)

[sp=share\\_link](https://drive.google.com/file/d/1yMtgSNyTrxFN1mhlgd6oi474TsrBuu8H/view?usp=share_link)

Es cuanto a bien debo informar.

wy  $\Box$ Cristian Marcelo Cadena López

*C.I.: 3374900 L.P.*

**Consultor especialista en WEB**